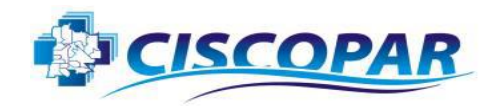

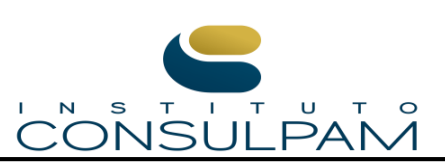

Nome:\_\_\_\_\_\_\_\_\_\_\_\_\_\_\_\_\_\_\_\_\_\_\_\_\_\_\_\_\_\_\_\_\_\_\_\_\_\_\_\_\_\_\_\_\_\_\_\_\_\_\_\_\_\_\_\_\_\_\_\_\_\_\_\_\_\_\_\_\_\_\_\_\_\_\_\_\_\_

 $\overline{\phantom{a}}$ 

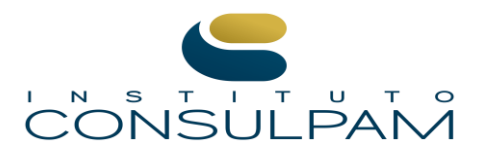

# **03 – ANALISTA EM INFORMÁTICA – PROVA 01**

# **PROVA ESCRITA OBJETIVA CADERNO DE QUESTÕES**

**Leia atentamente as instruções abaixo e aguarde a autorização para abertura deste caderno de questões.**

- 1. **Confira o seu CADERNO DE QUESTÕES nos primeiros 30 minutos de prova**. Caso haja algum erro de impressão, ausência de questão, dentre outros, a prova poderá ser substituída nesse intervalo de tempo.
- 2. Assine seu nome no espaço próprio do CARTÃO-RESPOSTA, utilizando caneta esferográfica de tinta azul ou preta. A não assinatura incide na DESCLASSIFICAÇÃO DO CANDIDATO.
- 3. Para cada uma das questões objetivas, são apresentadas 4 opções identificadas com as letras A, B, C, D. Você deve assinalar apenas uma opção em cada questão, caso contrário, ela será nula.
- 4. Não dobre, não amasse nem manche o CARTÃO-RESPOSTA. Ele NÃO poderá ser substituído.
- 5. O tempo disponível para esta prova é de **4 horas.**
- 6. Reserve os 30 minutos finais para marcar seu CARTÃO-RESPOSTA. Os rascunhos e as marcações assinaladas no CADERNO DE QUESTÕES não serão considerados na avaliação.
- 7. Quando terminar a prova, entregue-a ao fiscal SEM FALTAR NENHUMA PÁGINA OU PARTE DELA, juntamente com o CARTÃO-RESPOSTA. Em seguida, assine a LISTA DE PRESENÇA. Caso o CADERNO DE QUESTÕES E/OU o CARTÃO-RESPOSTA estejam rasgados ou incompletos, o candidato será eliminado.
- 8. Você somente poderá deixar o local de prova depois de decorrida uma hora do início da aplicação das provas.
- 9. Você também será excluído do certame caso:
	- a) Utilize, durante a realização da prova, máquinas e/ou relógios de calcular, bem como rádios, gravadores, fones de ouvido, telefones celulares ou fontes de consulta de qualquer espécie.
	- b) Ausente-se da sala em que realiza a prova levando consigo o CADERNO DE QUESTÕES e/ou CARTÃO-RESPOSTA, antes do prazo estabelecido.
	- c) Deixe de assinalar corretamente o campo no CARTÃO-RESPOSTA.
	- d) Seja um dos três últimos candidatos e deixe o local de prova sem acompanhar o fiscal à coordenação.

---------------------------------------------------------------------------------------------------------

# GABARITO

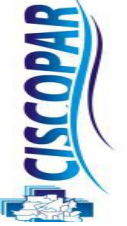

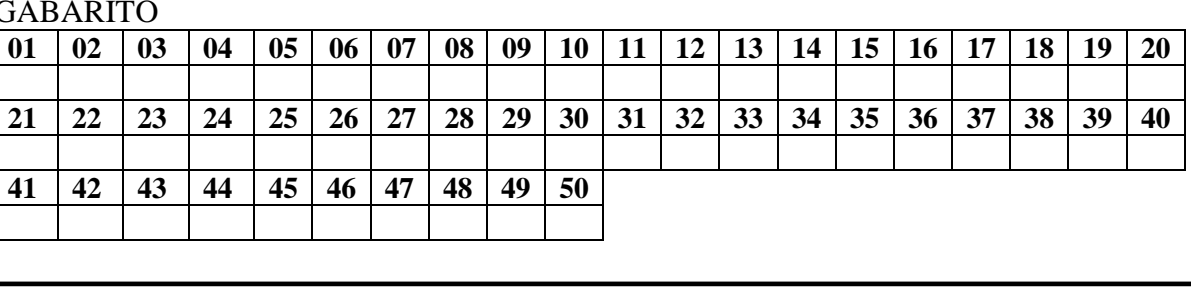

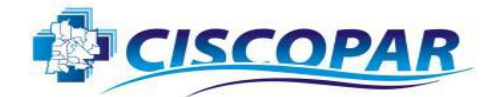

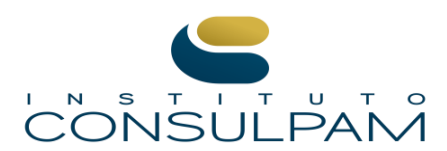

# **03 – ANALISTA EM INFORMÁTICA – PROVA 01**

# **CONHECIMENTOS GERAIS**

### **Texto 1**

#### **MULTILINGUISMO**

Os povos indígenas sempre conviveram com situações de multilinguismo. Isso quer dizer que o número de línguas usadas por um indivíduo pode ser bastante variado. Há aqueles que falam e entendem mais de uma língua ou que entendem muitas línguas, mas só falam uma ou algumas delas.

Assim, não é raro encontrar sociedades ou indivíduos indígenas em situação de bilinguismo, trilinguismo ou mesmo multilinguismo.

É possível nos depararmos, numa mesma aldeia, com indivíduos que só falam a língua indígena, com outros que só falam a língua portuguesa e outros ainda que são bilíngues ou multilíngues. A diferença linguística não é, geralmente, impedimento para que os povos indígenas se relacionem e casem entre si, troquem coisas, façam festas ou tenham aulas juntos. Um bom exemplo disso se encontra entre os índios da família linguística tukano, localizados em grande parte ao longo do rio Uaupés, um dos grandes formadores do rio Negro, numa extensão que vai da Colômbia ao Brasil.

Entre esses povos habitantes do rio Negro, os homens costumam falar de três a cinco línguas, ou mesmo mais, havendo poliglotas que dominam de oito a dez idiomas. Além disso, as línguas representam, para eles, elementos para a constituição da identidade pessoal. Um homem, por exemplo, deve falar a mesma língua que seu pai, ou seja, partilhar com ele o mesmo grupo linguístico. No entanto, deve se casar com uma mulher que fale uma língua diferente, ou seja, que pertença a um outro grupo linguístico.

Os povos tukano são, assim, tipicamente multilíngues. Eles demonstram como o ser humano tem capacidade para aprender em diferentes idades e dominar com perfeição numerosas línguas, independente do grau de diferença entre elas, e mantê-las conscientemente bem distintas, apenas com uma boa motivação social para fazê-lo.

O multilinguismo dos índios do Uaupés não inclui somente línguas da família tukano. Envolve também, em muitos casos, idiomas das famílias aruak e maku, assim como a língua geral amazônica ou nheengatu, o português e o espanhol.

Às vezes, nesses contextos, uma das línguas torna-se o meio de comunicação mais usado (o que os especialistas chamam de língua-franca), passando a ser utilizada por todos, quando estão juntos, para superar as barreiras da compreensão. Por exemplo, a língua tukano, que pertence à família tukano, tem uma posição social privilegiada entre as demais línguas orientais dessa família, visto que se converteu em língua geral ou língua franca da área do Uaupés, servindo de veículo de comunicação entre falantes de línguas diferentes. Ela suplantou algumas outras línguas (completamente, no caso arapaço, ou quase completamente, no caso tariana).

Há casos em que é o português que funciona como língua franca. Em algumas regiões da Amazônia, por exemplo, há situações em que diferentes povos indígenas e a população ribeirinha falam o nheengatu, língua geral amazônica, quando conversam entre si.

Nos primeiros tempos da colonização portuguesa no Brasil, a língua dos índios tupinambá (tronco tupi) era falada em uma enorme extensão ao longo da costa atlântica. Já no século XVI, ela passou a ser aprendida pelos portugueses, que de início eram minoria diante da população indígena. Aos poucos, o uso dessa língua, chamada de brasílica, intensificouse e generalizou-se de tal forma que passou a ser falada por quase toda a população que integrava o sistema colonial brasileiro.

Grande parte dos colonos vinha da Europa sem mulheres e acabavam tendo filhos com índias, de modo que essa era a língua materna dos seus filhos. Além disso, as missões jesuítas incorporaram essa língua como instrumento de catequização indígena. O padre José de Anchieta publicou uma gramática, em 1595, intitulada *Arte de Gramática da Língua mais usada na Costa do Brasil*. Em 1618, publicou-se o primeiro catecismo na língua brasílica. Um

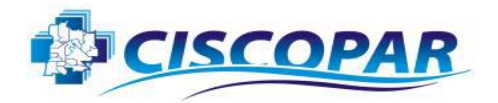

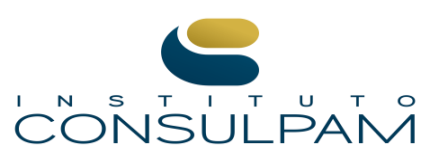

manuscrito de 1621 contém o dicionário dos jesuítas, *Vocabulário na Língua Brasílica*.

A partir da segunda metade do século XVII, essa língua, já bastante modificada pelo uso corrente de índios missionados e não-índios, passou a ser conhecida pelo nome *língua geral*. Mas é preciso distinguir duas línguas gerais no Brasil-Colônia: a paulista e a amazônica. Foi a primeira delas que deixou fortes marcas no vocabulário popular brasileiro ainda hoje usado (nomes de coisas, lugares, animais, alimentos etc.) e que leva muita gente a imaginar que "a língua dos índios é (apenas) o tupi".

A língua geral paulista teve sua origem na língua dos índios tupi de São Vicente e do alto rio Tietê, a qual diferia um pouco da dos tupinambá. No século XVII, era falada pelos exploradores dos sertões conhecidos como bandeirantes. Por intermédio deles, a língua geral paulista penetrou em áreas jamais alcançadas pelos índios tupi-guarani, influenciando a linguagem corriqueira de brasileiros.

Essa segunda língua geral desenvolveu-se inicialmente no Maranhão e no Pará, a partir do tupinambá, nos séculos XVII e XVIII. Até o século XIX, ela foi veículo da catequese e da ação social e política portuguesa e luso-brasileira. Desde o final do século XIX, a língua geral amazônica passou a ser conhecida, também, pelo nome nheengatu (ie'engatú  $=$  língua boa).

Apesar de suas muitas transformações, o nheengatu continua sendo falado nos dias de hoje, especialmente na bacia do rio Negro (rios Uaupés e Içana). Além de ser a língua materna da população cabocla, mantém o caráter de língua de comunicação entre índios e não-índios, ou entre índios de diferentes línguas. Constitui, ainda, um instrumento de afirmação étnica dos povos que perderam suas línguas, como os baré, os arapaço e outros.

Fonte: https://pib.socioambiental.org/pt/L%C3%ADnguas. Adaptado conforme o acordo ortográfico vigente. Acesso em: 09/09/2023.

# **Questão 01**

Assinale a alternativa que apresenta um dos objetivos do enunciador do Texto 1 acima.

a) Avaliar o desempenho linguístico de indígenas que falam duas ou mais línguas.

- b) Caracterizar a etnia do povo nheengatu.
- c) Tecer comentário críticos acerca da colonização portuguesa.
- d) Apresentar fatos sobre o desenvolvimento da língua nheengatu.

## **Questão 02**

Há aqueles que falam e entendem mais de uma língua ou que entendem muitas línguas, mas só falam uma ou algumas delas.

Considerando o conteúdo do enunciado acima, assinale a alternativa INCORRETA.

- a) Não é possível falar muitas línguas e entender apenas uma delas.
- b) É possível falar muitas línguas e entender apenas uma delas.
- c) É possível falar uma única língua e entender outras línguas.
- d) É possível entender duas línguas e falar somente uma das duas.

# **Questão 03**

O que os especialistas chamam de língua-franca.

Em relação aos aspectos morfossintáticos do período acima, é CORRETO afirmar que:

- a) A expressão "língua-franca" constitui um termo predicativo do objeto.
- b) A expressão "língua-franca" é um termo complemento nominal.
- c) O vocábulo "que" é uma conjunção integrante.
- d) O vocábulo "que" é um pronome demonstrativo.

# **Questão 04**

Aos poucos, o uso dessa língua, chamada de brasílica, intensificou-se e generalizou-se de tal forma que passou a ser falada por quase toda a população que integrava o sistema colonial brasileiro.

O trecho sublinhado no período acima se classifica como:

- a) Aposto.
- b) Vocativo.
- c) Interjeição.
- d) Sujeito.

# **Questão 05**

Além disso, as missões jesuítas incorporaram essa língua como instrumento de catequização indígena.

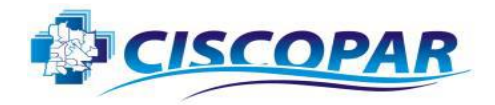

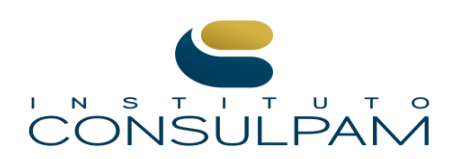

Considerando a progressão temática do Texto 1, a expressão sublinhada no trecho acima pode ser substituída, sem prejuízo para os sentidos gerais do texto, por:

- a) O tukano.
- b) O espanhol.
- c) A língua franca.
- d) A língua dos índios tupinambá.

# **Questão 06**

Assinale a alternativa em cuja sentença ocorre pelo menos UM pronome demonstrativo.

- a) Os povos indígenas sempre conviveram com situações de multilinguismo.
- b) Assim, não é raro encontrar sociedades ou indivíduos indígenas em situação de bilinguismo, trilinguismo ou mesmo multilinguismo.
- c) Entre esses povos habitantes do rio Negro, os homens costumam falar de três a cinco línguas, ou mesmo mais, havendo poliglotas que dominam de oito a dez idiomas.
- d) O multilinguismo dos índios do Uaupés não inclui somente línguas da família tukano.

# **Questão 07**

Constitui, ainda, um instrumento de afirmação étnica dos povos que perderam suas línguas, como os baré, os arapaço e outros.

No período acima, há omissão de um termo sujeito, o qual pode ser facilmente recuperado através de pistas no cotexto. Assinale a alternativa que apresenta CORRETAMENTE esse termo.

- a) A língua dos índios.
- b) O tupinambá.
- c) O nheengatu.
- d) A língua geral de São Paulo.

#### **Questão 08**

De acordo com o texto, palavras oriundas de línguas indígenas ingressaram no vocabulário da língua portuguesa falada no Brasil. Considerando a língua portuguesa como referência, pode-se dizer que, na época desse ingresso, tais palavras eram consideradas:

- a) Arcaísmos.
- b) Neologismos.
- c) Preciosismos.
- d) Anglicismos.

# **Questão 09**

A palavra "luso-brasileira" contém duas bases adjetivais que significam:

- a) De Lisboa e do Brasil.
- b) Da África e do Brasil.
- c) De Portugal e do Brasil.
- d) Da Ibéria e do Brasil.

# **Questão 10**

Apesar de suas muitas transformações, o nheengatu continua sendo falado nos dias de hoje, especialmente na bacia do rio Negro (rios Uaupés e Içana).

A expressão sublinhada no trecho acima tem valor semântico de:

- a) Conjunção concessiva.
- b) Conjunção conformativa.
- c) Preposição articulada.
- d) Preposição imprópria.

# **Questão 11**

Ao criar um documento de texto dentro do *Google Drive*, ele é automaticamente criado no formato de DOCX. No entanto, também é possível exportar esse arquivo no formato de PDF. Para isso, o usuário deve:

- a) Clicar em "Arquivo", depois "Fazer download" e então selecionar a opção "Microsoft Word".
- b) Clicar em "Arquivo", depois "Fazer download" e então selecionar a opção "Documento PDF".
- c) Clicar em "Arquivo", depois "Novo" e então selecionar a opção "Documento".
- d) Clicar em "Formatar", depois "Estilos de parágrafo" e então selecionar a opção "Bordas e sombreamento".

# **Questão 12**

O *Google Docs* é formado por um pacote de aplicativos do *Google*, que vão desde editores de texto a planilhas. Das vantagens de se utilizar este SaaS, assinale a alternativa INCORRETA.

- a) Permite criar e gerenciar pastas para organizar os arquivos.
- b) Funciona de forma síncrona e assíncrona.
- c) Permite a criação de documentos, planilhas, apresentações e formulários.

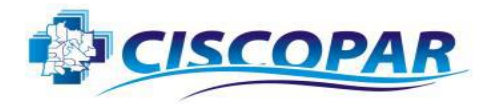

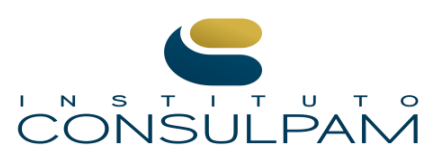

d) Permite a edição simultânea de arquivos, mas apenas se os usuários estiverem conectados na mesma rede Wi-Fi.

# **Questão 13**

Tomando como base o tema supracitado, associe os termos abaixo com suas respectivas definições:

- I- SaaS.
- II- PaaS.
- III- IaaS.
- (\_\_) Disponibilização de uma plataforma de desenvolvimento como serviço, sem que seja necessário haver a configuração de qualquer infraestrutura.
- (\_\_) Disponibilização de infraestrutura como serviço. Nesse modelo, tem-se a terceirização de centros de processamento de dados e servidores.
- (\_\_) Disponibilização de *software* como serviço. Ou seja, não há venda de unidades ou licenças.

Assinale a alternativa que contém a sequência CORRETA:

- a)  $III II I$ .
- b)  $II I III$ .
- c)  $II III I$ .
- d)  $I II III$ .

# **Questão 14**

Ainda no que se refere aos diferentes tipos de serviços ofertados em nuvem, assinale a alternativa que apresenta DOIS serviços de "infraestrutura em nuvem".

- a) *Google Drive* e *Office* 365.
- b) *Google Chrome* e *Microsoft Edge.*
- c) *AWS e Azure*.
- d) *Mozilla FireFox* e *Opera GX*.

# **Questão 15**

Segundo o princípio da legalidade administrativa, o agente público:

- a) Pode agir conforme sua discricionariedade, desde que não cometa nenhum ato proibido por lei.
- b) Não pode oferecer tratamento diferenciado, visando privilegiar determinadas pessoas.
- c) Deve agir de acordo com a ética e os bons costumes e, principalmente, com honestidade.

d) Somente pode fazer aquilo que a lei autoriza ou determina.

# **Questão 16**

De acordo com a Constituição Federal de 1988, assinale a alternativa que apresenta APENAS fundamentos da República Federativa do Brasil:

- a) Soberania, independência nacional e dignidade da pessoa humana.
- b) Pluralismo político, cidadania e soberania.
- c) Defesa da paz, cidadania e pluralismo político.
- d) Repúdio ao terrorismo e ao racismo, soberania e dignidade da pessoa humana.

# **Questão 17**

Assinale a alternativa INCORRETA acerca dos Direitos e Deveres Individuais e Coletivos:

- a) Ninguém será privado de direitos por motivo de crença religiosa ou de convicção filosófica ou política, salvo se as invocar para eximir-se de obrigação legal a todos imposta e recusar-se a cumprir prestação alternativa, fixada em lei.
- b) Conceder-se-á mandado de segurança para proteger direito líquido e certo, não amparado por "habeas-corpus" ou "habeas-data", quando o responsável pela ilegalidade ou abuso de poder for autoridade pública ou agente de pessoa jurídica no exercício ou não de suas atribuições do Poder Público.
- c) São gratuitas as ações de "habeas-corpus" e "habeas-data", e, na forma da lei, os atos necessários ao exercício da cidadania.
- d) As normas definidoras dos direitos e garantias fundamentais têm aplicação imediata.

# **Questão 18**

Há pouco tempo atrás as placas de automóveis constavam de duas letras e quatro algarismos. Assinale a alternativa que indica CORRETAMENTE o número de placas que podem ser fabricadas com as letras P, Q e  $\overrightarrow{R}$  e os algarismos 0, 1, 7 e 8.

- a) 2.304.
- b) 2.344.
- c) 2.456.
- d) 2.654.

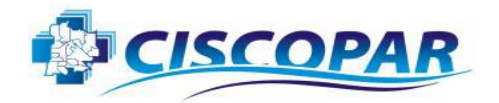

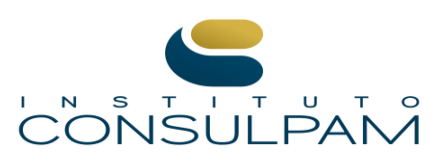

#### **Questão 19**

Em uma caixa há 18 bolas numeradas de 1 a 18. Retirando-se uma bola ao acaso, indique a alternativa que conste a probabilidade de se obter um múltiplo de 3.

- a) 21,2%.
- b) 22,2%.
- c) 23,2%.
- d) 24,2%.

# **Questão 20**

Ao acrescentar 20 unidades à terça parte de um número, o resultado é 45. Assinale a alternativa que representa esse número.

a) 25.

- b) 35.
- c) 55.
- d) 75.

# **CONHECIMENTOS ESPECÍFICOS**

# **Questão 21**

Sobre Sistemas Operacionais, assinale a alternativa CORRETA:

- a) O sistema operacional é uma camada de hardware e os programas aplicativos voltados ao usuário desenvolvedor.
- b) O sistema operacional é uma camada de hardware, complexa, que incorpora aspectos de alto nível (como drivers de dispositivos e gerência de memória física).
- c) O sistema operacional é uma camada de hardware, complexa, que incorpora aspectos de baixo nível (como programas utilitários e a própria interface gráfica).
- d) O sistema operacional é uma camada de software que opera entre o hardware e os programas aplicativos voltados ao usuário final.

#### **Questão 22**

Para cumprir seus objetivos de abstração e gerência, o sistema operacional deve atuar em várias frentes, uma dessas frentes é a Gerência de Memória. Assinale a alternativa que define o objetivo da Gerência de Memória.

- a) Tem a capacidade de processamento de memória de forma justa entre as aplicações, evitando que uma aplicação monopolize esse recurso.
- b) Tem o objetivo de fazer parte da gerência de atividades, fornecendo abstração para sincronizar atividades interdependentes.
- c) Tem como objetivo fornecer a cada aplicação uma área de memória própria, independente e isolada das demais aplicações e inclusive do sistema operacional.
- d) Cada tipo de memória possui suas particularidades, para que haja uma interação com a placa-mãe, e torne os processos independentes.

### **Questão 23**

Leia o enunciado a seguir, observando a lacuna nele existente.

O \_\_\_\_\_\_\_\_\_\_\_\_ é o sistema no qual deve permitir a gestão eficiente de grandes quantidades de recursos (disco, memória, processadores), impondo prioridades e limites sobre o uso dos recursos pelo usuário e seus aplicativos.

O enunciado faz referência a:

- a) Servidor.
- b) Desktop.
- c) Móvel.
- d) Embarcado.

# **Questão 24**

Leia o enunciado a seguir, observando a lacuna nele existente.

O \_\_\_\_\_\_\_ foi o sistema lançado pela IBM na década de 60, sistema esse sem precedentes em sua capacidade de suportar uma ampla variedade de aplicativos, sendo um dos primeiros sistemas operacionais a exigir dispositivos de armazenamento de acesso direto.

O enunciado faz referência a:

- a) CTSS.
- b) UNIX.
- c) OS/360.
- d) Plan 9.

# **Questão 25**

O *Windows Server 2019* foi criado sobre a base sólida do *Windows Server 2016*. Dentre as novidades

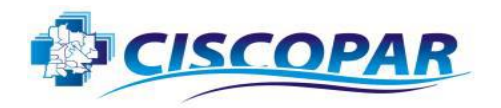

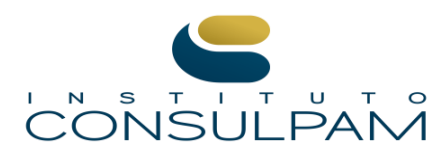

implementadas no Windows Server 2019, está o "Insights do Sistema".

Assinale CORRETAMENTE a alternativa que descreve a funcionalidade do Insights do Sistema.

- a) Essa funcionalidade, assim como acontece com o Windows Server 2016, durante a configuração do sistema operacional, é possível escolher entre instalações do Server Core ou do Windows Server para se ter uma experiência Desktop.
- b) Melhora significativamente a compatibilidade de aplicativos da opção de instalação do Windows Server Core.
- c) Inclui um subconjunto de binários e componentes do Windows Server, sem adicionar o ambiente gráfico.
- d) Reúne funcionalidades de previsão, cada qual apoiada por um modelo de aprendizado de máquina; analisam localmente os dados de sistema do Windows Server, fornecendo uma ideia sobre o funcionamento de seus servidores e ajudando a reduzir as despesas operacionais.

#### **Questão 26**

Sobre a complexidade dos algoritmos, analise as sentenças abaixo:

- I- Pode-se expressar de forma abstrata a eficiência de um algoritmo, descrevendo o seu tempo de execução como uma função do tamanho do problema (quantidade de dados); isto é chamado de complexidade de tempo.
- II- Straight Selection é o mais primitivo método de ordenação de um vetor. A ideia desse método é percorrer um vetor de n posições n vezes, a cada vez comparando dois elementos e trocando-os caso o primeiro seja maior que o segundo.
- III- Bubblesort é uma forma intuitiva de ordenar um vetor, escolhendo o menor elemento do vetor e trocando com o primeiro elemento. Em seguida o segundo, escolhendo o menor dentre os restantes, e assim até o último elemento.

#### Estão CORRETAS:

- a) Apenas I.
- b) Apenas II.
- c) Apenas III.
- d) Apenas I e II.

## **Questão 27**

CONCURSO PÚBLICO

Uma forma comum para representar algoritmos é a chamada "Descrição Narrativa". Sobre o tema, assinale a alternativa CORRETA.

- a) Os algoritmos de descrição narrativa são expressos em pseudocódigos, o que é uma vantagem por ser uma linguagem semelhante a de um computador.
- b) Os algoritmos de descrição narrativa são expressos em linguagem natural, por exemplo, o português, e sua desvantagem está no fato da linguagem natural estar bem distante da linguagem utilizada pelos computadores.
- c) Os algoritmos de descrição narrativa são expressos em fluxogramas, o que é uma vantagem por ser uma linguagem semelhante a de um computador.
- d) Os algoritmos de descrição narrativa são expressos em fluxogramas e sua desvantagem está no fato da linguagem natural estar bem distante da linguagem utilizada pelos computadores.

#### **Questão 28**

Um paradigma de programação está relacionado com a forma de pensar do programador na construção de soluções para os problemas que venha a aparecer.

A seguir, analise as sentenças sobre alguns tipos de paradigmas.

- I- O paradigma imperativo representa a computação como ações, enunciados ou comandos que alteram o estado de um programa.
- II- O paradigma estruturado soluciona problemas a partir de sua quebra em problemas menores, de mais fácil solução, denominado de sub-rotinas ou subprogramas.
- III- O paradigma declarativo consiste na elaboração de programas a partir de comandos que dizem o que o computador deve fazer a cada momento.
- IV- O paradigma orientado a objeto enxerga o problema como uma coleção de objetos que se comunicam por meio da troca de mensagens.

#### Estão CORRETAS:

- a) Apenas I.
- b) Apenas II.
- c) Apenas I, II e III.
- d) Apenas I, II e IV.

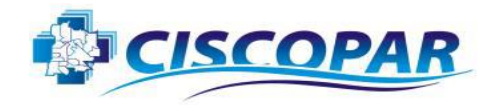

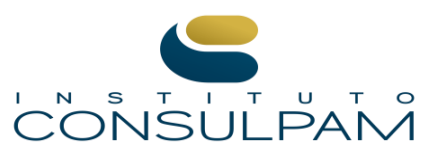

#### **Questão 29**

O tamanho em Bytes de uma variável do tipo *Short int* é de:

a) 4 bytes.

- b) 2 bytes.
- c) 1 byte.
- d) 8 bytes.

# **Questão 30**

Assinale CORRETAMENTE a definição de uma variável constante:

- a) As constantes são valores imutáveis que são conhecidos no tempo de compilação e não são alterados durante a vida útil.
- b) As constantes são valores mutáveis que são conhecidos no tempo de compilação.
- c) As constantes são valores mutáveis que não são conhecidos no tempo de compilação.
- d) As constantes são valores imutáveis que não são conhecidos no tempo de compilação.

# **Questão 31**

São características de um *processo monothread*:

- a) Paralelismo e chamadas de sistemas bloqueantes.
- b) Não paralelismo e chamadas de sistemas não bloqueantes.
- c) Paralelismo e chamadas de sistemas não bloqueantes.
- d) Não paralelismo e chamadas de sistemas bloqueantes.

# **Questão 32**

Assinale CORRETAMENTE a função do *método thread-yield*:

- a) Serve para terminar uma rotina e não ser mais escalonada.
- b) Bloqueia o *thread* que executou a chamada até que um *thread* específico tenha terminado.
- c) Permite que um *thread* abra mão voluntariamente da CPU para deixar outro *thread* ser executado.
- d) Especifica o nome de uma rotina para o novo *thread* executar.

# **Questão 33**

Nas Redes de Computadores, a camada de transporte do *TCP/IP* trabalha com um protocolo de datagrama sem conexão, que não verifica se os pacotes

alcançaram seu destino e não dá qualquer garantia que eles irão chegar na ordem. Este protocolo é empregado em soluções de *streaming* de eventos ao vivo.

Assinale a alternativa que apresenta o nome do protocolo de transporte do TCP/IP descrito acima.

- a) TCP.
- b) UDP.
- c) IP.
- d) HTTP.

# **Questão 34**

Nas Redes de Computadores, um protocolo de roteamento é um conjunto de mensagens que os roteadores usam para determinar o caminho apropriado através do qual os dados serão encaminhados. Assinale a alternativa que apresentam os algoritmos protocolos de roteamento, empregados nas redes de computadores.

- a) RIP e OSPF.
- b) FIFO e SJF.
- c) TCP e UDP.
- d) IP e ICMP.

# **Questão 35**

Para garantir a proteção das Redes de Computadores, um *Firewall* verifica informações provenientes da internet ou de outras redes, bloqueando ou permitindo a passagem desses dados para a rede interna. Para isso, regras são estabelecidas pelo profissional liberando ou bloqueando tráfego de dados em portas utilizadas pelos protocolos. Neste cenário, durante as atividades de manutenção em um computador com *Windows*, um técnico de suporte percebeu a necessidade de liberar no *firewall* do sistema operacional a entrada e saída de dados pelo protocolo *HTTPS*.

Assinale a alternativa que apresenta o número CORRETO da porta a ser liberada no *Windows Firewall* para os serviços HTTPS.

- a) 80.
- b) 8080.
- c) 433.
- d) 443.

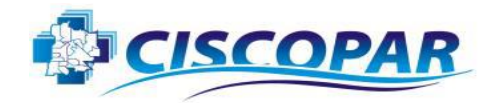

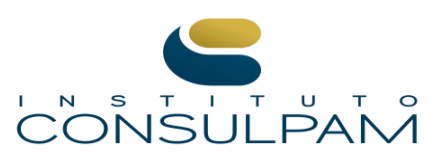

#### **Questão 36**

O *Project Management Body of Knowledge*  (PMBOK) consiste em uma padronização que identifica e conceitua processos, áreas de conhecimento, ferramentas e técnicas da gestão de projetos. Dentre os fundamentos propostos pelo PMBOK, existe o conceito de Programa.

Assinale a alternativa que apresenta a definição CORRETA desse termo.

- a) Esforço temporário empreendido para criar um novo produto, serviço ou resultado exclusivo.
- b) Conjunto de projetos relacionados e coordenados entre si de forma articulada e dinâmica, e que visam atingir objetivos comuns.
- c) Consiste no agrupamento de projetos com o objetivo de obter sucesso no desenvolvimento de produtos ou serviços, além de maximização da eficiência na corporação.
- d) Grupo de instruções que descrevem uma tarefa a ser realizada por um computador para a gestão dos projetos.

#### **Questão 37**

Assinale a alternativa CORRETA sobre o recurso presente no *Visual Studio*, que ajuda o preenchimento de código e inclui inúmeras funcionalidades, como listar membros, informações do parâmetro, informações rápidas e completar palavra.

- a) Foreach.
- b) WriteLine.
- c) Agile.
- d) IntelliSense.

# **Questão 38**

Dos caracteres abaixo, assinale aquele que é representado como "caractere de escape" no *Visual Studio*.

- a)  $\wedge$
- $h)$ !
- c) ?
- d) \*

#### **Questão 39**

Sobre *JavaScript*, analise as sentenças a seguir:

- I- *JavaScript* é orientada a objeto, sem distinção entre tipos e objetos.
- II- Os objetos em *JavaScript* são divididos em classes e instâncias com toda a herança através da hierarquia de classe.
- III- Os tipos de dados das variáveis devem ser declarados (tipagem estática).

Analisadas as sentenças, assinale a alternativa CORRETA.

- a) Apenas a I está correta.
- b) Apenas a II está correta.
- c) Apenas a III está correta.
- d) Apenas a II e III estão corretas.

### **Questão 40**

Sobre o AngularJS, julgue as sentenças a seguir atribuindo (V) para verdadeiro e (F) para falso.

- (\_\_) O *AngularJS* é um framework de código aberto mantido pela Microsoft para a construção de single-page.
- (\_\_) O *AngularJS* funciona como uma extensão ao documento HTML, adicionando novos parâmetros e interagindo de forma dinâmica com vários elementos.
- (\_\_) Com o *AngularJS* é possível acrescentar novos atributos no HTML e assim adicionar funcionalidades extras, sem a necessidade de programar em Javascript.

Julgadas as sentenças, assinale a alternativa que agrupa a sequência CORRETA.

- a)  $V F V$ .
- b)  $V V F$ .
- c)  $F V V$ .
- d)  $F F F$ .

# **Questão 41**

O\_\_\_\_\_\_\_\_\_\_\_\_apresenta uma das principais vantagens do *AngularJS*, compreendido como uma forma de ligar automaticamente uma variável qualquer a outra. Sua implementação pelo *AngularJS* permite o tratamento do modelo como a única fonte.

O enunciado refere CORRETAMENTE à:

- a) DataBind.
- b) QueryField.
- c) Controller.
- d) Counter.

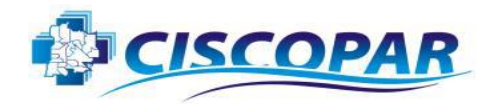

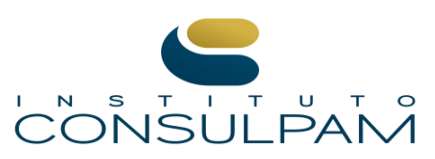

#### **Questão 42**

À luz dos fundamentos na área de *Teste de Software*, considere os itens a seguir:

- I- Consiste em omissão de informações, definições de dados e/ou instruções incorretas no projeto de desenvolvimento do software.
- II- Ocorre quando um programa não se comporta conforme o esperado, ou apresenta resultados diferentes do planejado.
- III- Representa uma ação humana que resulta em um software problemático.

Os itens I, II e III definem, respectivamente, os seguintes conceitos da área de Teste de Software:

- a) Erro Falha Defeito.
- b) Erro Defeito Falha.
- c) Defeito Falha Erro.
- d) Falha Erro Defeito.

#### **Questão 43**

A Linguagem de Modelagem Unificada (UML) é uma importante ferramenta para o desenvolvimento de programas, pois possibilita representar diversas perspectivas do software a ser construído. Observe a figura abaixo, que representa um dos diagramas existentes na UML.

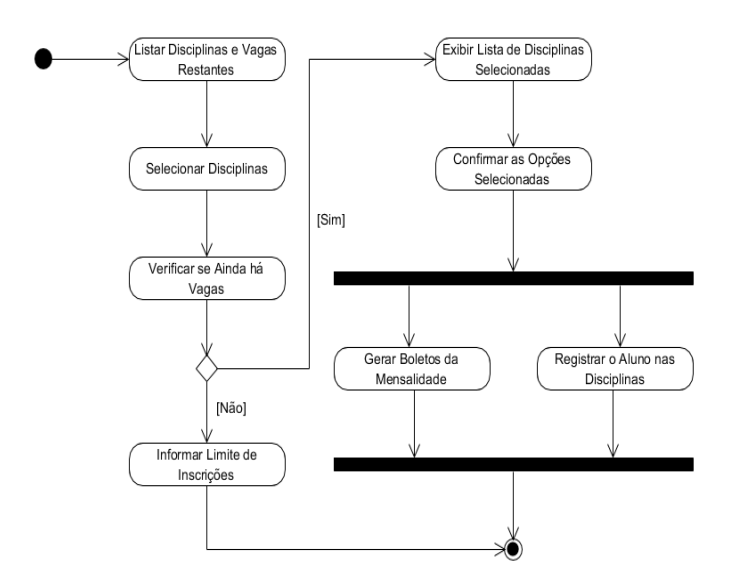

Assinale a alternativa que apresenta o nome do diagrama da UML ilustrado na figura.

- a) Atividade.
- b) Caso de Uso.
- c) Classe.
- d) Estado.

#### **Questão 44**

A *Information Technology Infrastructure Library*  (ITIL) é uma plataforma de gerenciamento de serviços de TI, composta por uma série de boas práticas que auxiliam a gestão dos serviços ofertados pela área de tecnologia. Na versão 3, a ITIL adota o modelo de ciclo de vida para distribuir os processos de gerenciamento dos serviços. Dentre os estágios do ciclo de vida, existe um voltado para a gestão dos serviços que se encontram em produção (implantados), visando garantir a continuidade da utilidade e garantia.

Assinale a alternativa que descreve CORRETAMENTE o nome deste estágio.

- a) Desenho de Serviço.
- b) Transição de Serviço.
- c) Operação de Serviço.
- d) Melhoria de Serviço Continuada.

#### **Questão 45**

Considere o diagrama relacional abaixo, no qual ilustra o projeto de um banco de dados para uma loja virtual:

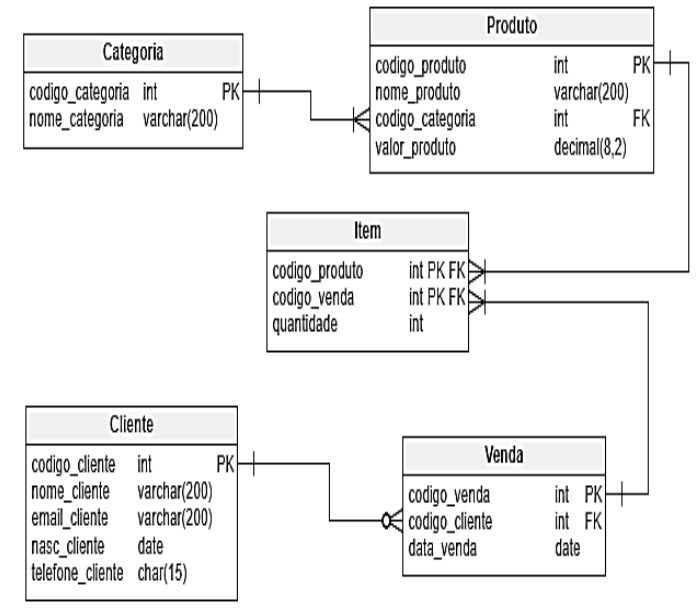

Diante do cenário apresentado, assinale a alternativa CORRETA.

- a) Um produto está relacionado a uma ou várias categorias.
- b) Um produto está relacionado a um ou vários itens.
- c) Um cliente está relacionado apenas a uma única venda.
- d) Um item está relacionado a uma ou várias vendas.

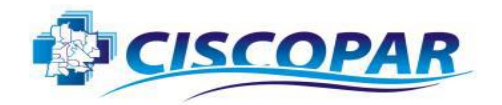

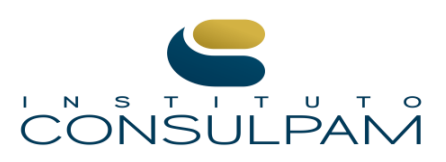

#### **Questão 46**

Um Banco de Dados consiste em um conjunto de dados interrelacionados, agrupados internamente de acordo com o seu significado no mundo real. Acerca dos componentes que formam um BD, avalie as sentenças a seguir:

- I- Em um BD, os dados são valores que descrevem objetos e fatos do negócio e/ou problema trabalhado.
- II- Os índices de um BD são estruturas de dados que agilizam a consulta aos dados armazenados, realizadas pelos usuários e/ou sistemas.
- III- O catálogo de um BD armazena as informações sobre o esquema do banco de dados e seus objetos, além de informações estatísticas para a otimização de consultas aos dados.

Estão CORRETAS as sentenças:

- a) I e II.
- b) I e III.
- c) II e III.
- d) I, II e III.

## **Questão 47**

São estratégias para mapear herança em um banco de dados relacional, EXCETO:

- a) Tabela por hierarquia.
- b) Tabela por chave primária.
- c) Tabela por classe.
- d) Tabela por classe concreta.

#### **Questão 48**

Leia o enunciado a seguir, observando a lacuna nele existente:

\_\_\_\_\_\_\_\_\_\_\_\_\_\_\_\_ é um painel visual que apresenta, de maneira centralizada, um conjunto informações: indicadores e suas métricas. Essas informações podem ser tanto indicadoras da área de TI como de gestão empresarial.

- O enunciado refere-se a:
- a) Dashboard.
- b) Workflow.
- c) Data Mining.
- d) NUnit.

## **Questão 49**

Imagine a seguinte situação hipotética:

Um restaurante está passando por uma expansão de seus negócios e o proprietário aproveitou a oportunidade para melhorar o sistema informatizado, que era limitado e não atendia a todos os requisitos do negócio, e o(a) contratou para esta atividade. No desenvolvimento, foi observado que todo o acesso aos dados contidos nos objetos é realizado por métodos, e que não é preciso conhecer os detalhes internos dessas operações para utilizar as suas saídas no aprimoramento do software. Que conceito de orientação a objetos está descrito na situação hipotética acima? Assinale a alternativa CORRETA.

- a) Herança.
- b) Polimorfismo.
- c) Relacionamento.
- d) Encapsulamento.

### **Questão 50**

Assinale CORRETAMENTE a função do comando "touch" no *Linux*:

- a) O comando cria arquivos duplicados.
- b) O comando cria arquivos vazios.
- c) O comando deleta arquivos duplicados.
- d) O comando deleta arquivos vazios.